Direction générale de l'offre de soins ET DE LA PRÉVENTION

 $\sim$ **MINISTÈRE** 

Liberté<br>Égalité<br>Fraternité

DE LA SANTÉ

# OPÉRATEUR DE<br>TÉLÉSURVELLANCE

**COMMENT DÉCLARER SON ACTIVITÉ ?** 

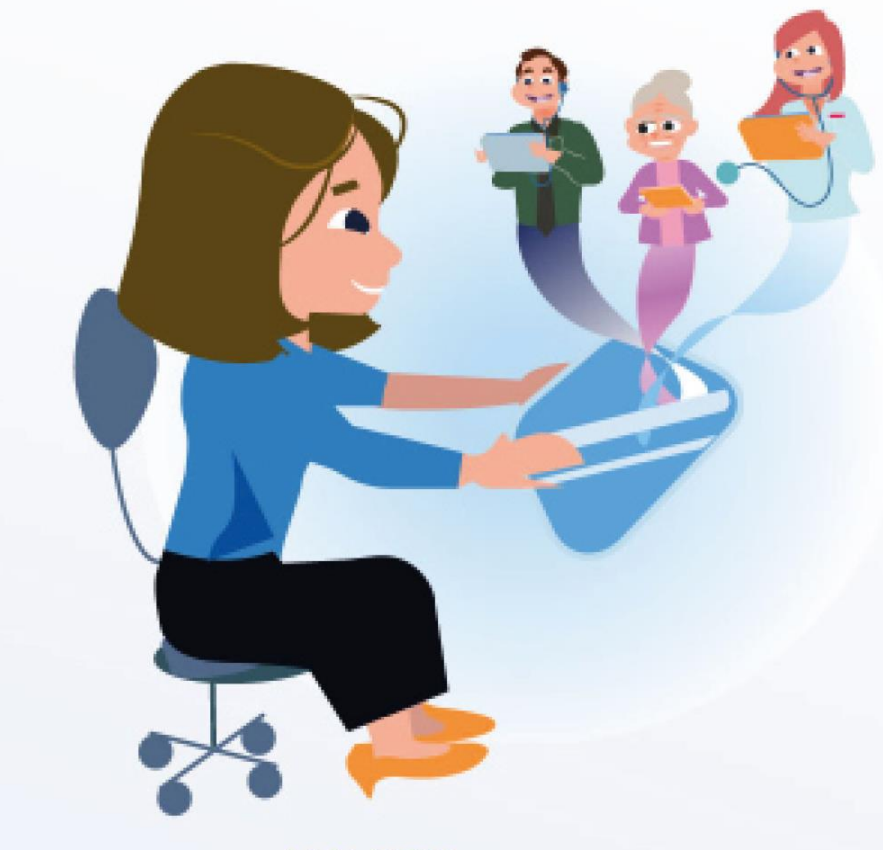

**MAI 2023** 

# **OPERATEUR DE TELESURVELLANCE : COMMENT DECLARER SON ACTIVITE**

### **I. Définition**

- **L'«opérateur de télésurveillance »** est le professionnel médical, la structure ou l'équipe de professionnels de santé (composés a minima d'un professionnel médical) qui assurent le suivi médical du patient par télésurveillance. Un « opérateur de télésurveillance » peut ainsi être : un professionnel médical seul, une structure (établissement de santé, établissement ou service médico-social, centre de santé, société interprofessionnelle de soins ambulatoires –SISA-) ou une équipe pluri professionnelle libérale ;
- **Que disent la loi et les décrets ?** L'obligation de déclaration est fixée par la [loi.](https://www.legifrance.gouv.fr/codes/article_lc/LEGIARTI000044565984/2022-07-09#:~:text=Un%20op%C3%A9rateur%20de%20t%C3%A9l%C3%A9surveillance%20m%C3%A9dicale,l%27agence%20r%C3%A9gionale%20de%20sant%C3%A9.) Elle est précisée par deux décrets publiés le 30 décembre 2022 : le [décret n° 2022-1767 du 30 décembre 2022](https://www.legifrance.gouv.fr/jorf/id/JORFTEXT000046849110#:~:text=%2D%20Une%20activit%C3%A9%20de%20t%C3%A9l%C3%A9surveillance%20ne,activit%C3%A9%20de%20t%C3%A9l%C3%A9surveillance%20d%C3%A9j%C3%A0%20inscrite.) relatif à la prise en charge et au remboursement des activités de télésurveillance médicale et le [décret n° 2022-1769 du 30 décembre 2022](https://www.legifrance.gouv.fr/jorf/id/JORFTEXT000046849231) relatif au contenu de la déclaration des activités de télésurveillance médicale aux agences régionales de santé.

#### **II. La déclaration**

- L'opérateur de télésurveillance doit **déclarer ses activités à l'agence régionale de santé** sur la plateforme sur [www.démarches.simplifiées.fr.](http://www.démarches.simplifiées.fr/) Cette déclaration, obligatoire, permet d'ouvrir le droit de facturation des activités à l'Assurance Maladie.
- **Cette opération de déclaration est simple, rapide et n'est à faire qu'une seule fois par l'opérateur** : cette opération dure entre 15 et 20 minutes, elle n'est à réaliser qu'une seule fois. Des modifications ou des ajouts peuvent être faits *a posteriori* facilement (en cas de changement d'organisation ou de nouvelle activité de télésurveillance par exemple). Une seule déclaration est à réaliser par l'opérateur (par entité géographique pour les établissements de

santé), quel que soit le nombre de dispositifs médicaux utilisés pour télésurveiller ses patients (une part dispositifs était nécessaire durant les expérimentations). Un guide a été mis en place pour accompagner les opérateurs dans leurs déclarations à l'ARS.

- **Le contenu de la déclaration**. Cette déclaration comprend :
	- $\Rightarrow$  un volet administratif => l'opérateur doit notamment renseigner son identité, ses coordonnées, ses identifiants personnels ou ceux de sa structure, selon qu'il est un professionnel médical seul ou une personne morale regroupant ou employant plusieurs professionnels de santé ;
	- $\Rightarrow$  un volet décrivant l'organisation retenue pour chaque activité de télésurveillance (une seule déclaration permet de déclarer plusieurs indications de télésurveillance) => le ou les types de professionnels de santé exerçant au sein de l'opérateur, les **actions non médicales éventuellement confiées à un tiers** et le contrat afférent, ainsi que les dispositions prises pour assurer la continuité des soins.
	- **Le dépôt de cette déclaration vaut engagement pour l'opérateur** à respecter les conditions fixées par les référentiels relatifs à la pathologie concernée.
- **Un récépissé permettant le remboursement est transmis à l'opérateur par l'ARS après le dépôt de la déclaration :**  ce document est transmis automatiquement à l'opérateur après qu'il a déposé sa déclaration complète. Il vaut éligibilité à la facturation des activités de télésurveillance.

## **DECLARER SON ACTIVITE DE TELESURVEILLANCE SUR DEMARCHES SIMPLIFIEES**

## **1.Identification de l'opérateur de télésurveillance**

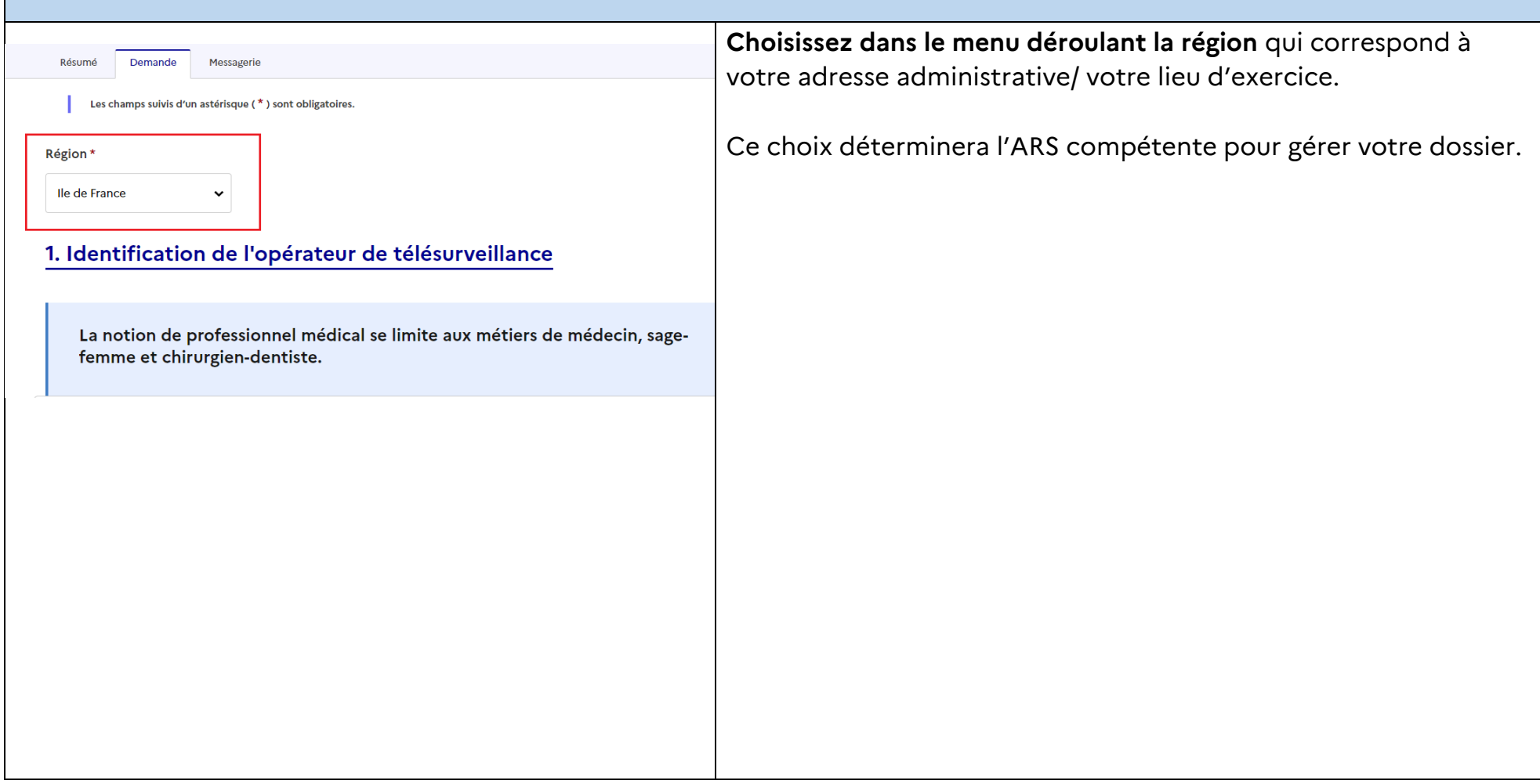

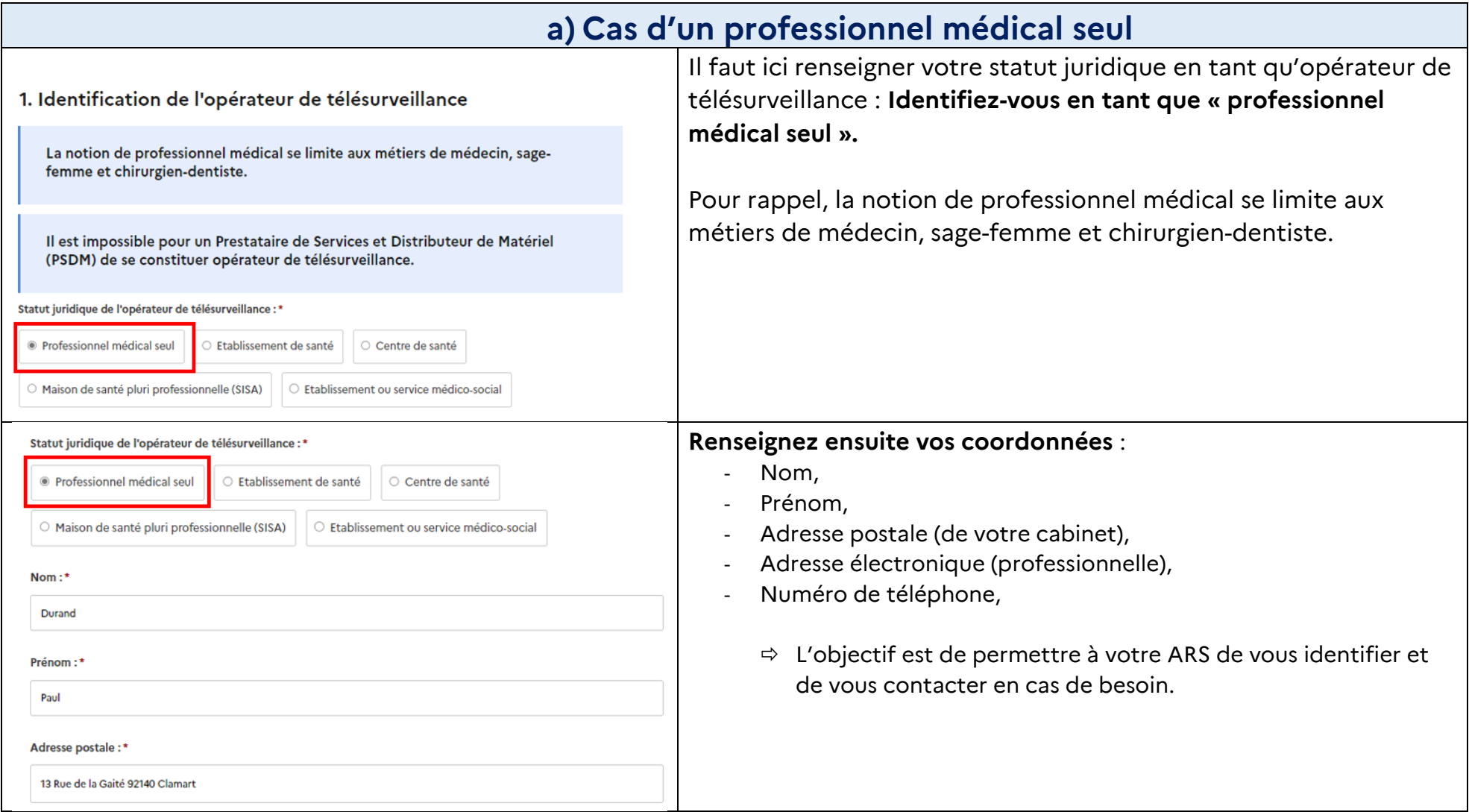

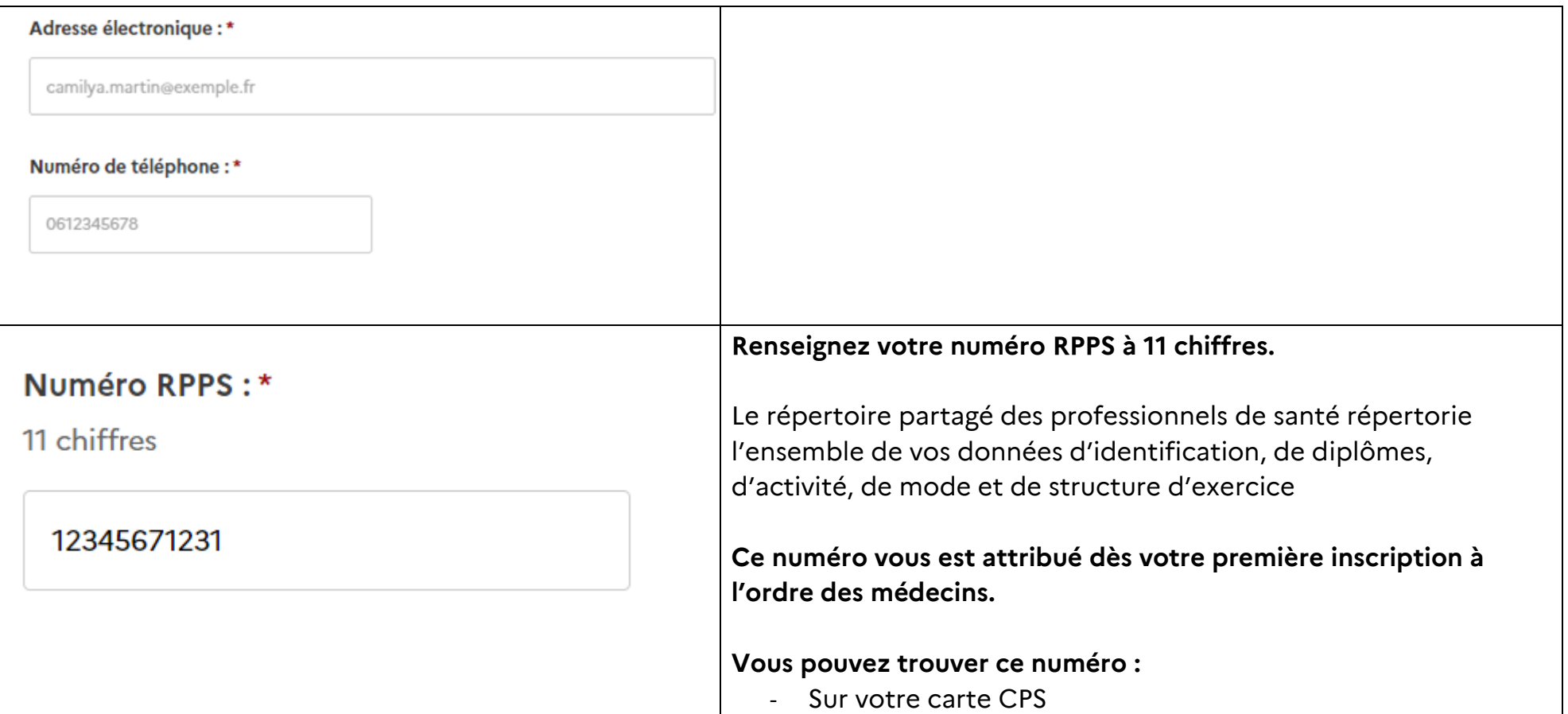

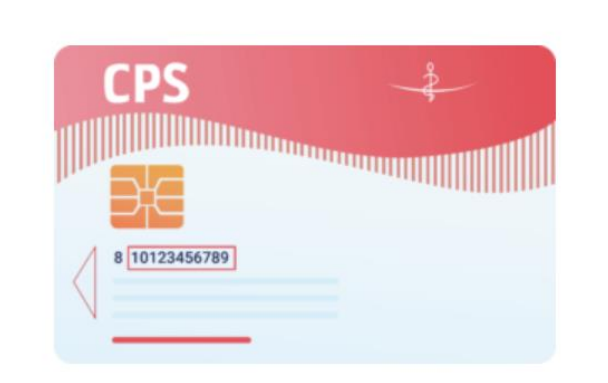

- sur un document de prescription médicale : le numéro RPPS se trouve sous le code-barres qui figure sur les ordonnances

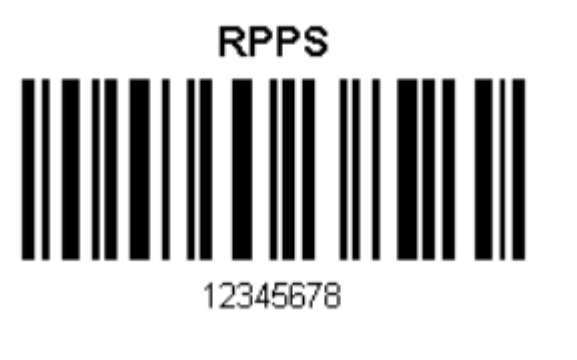

- sur *[l'Annuaire Santé](https://annuaire.sante.fr/web/site-pro)* proposé par l'Agence du Numérique en Santé :

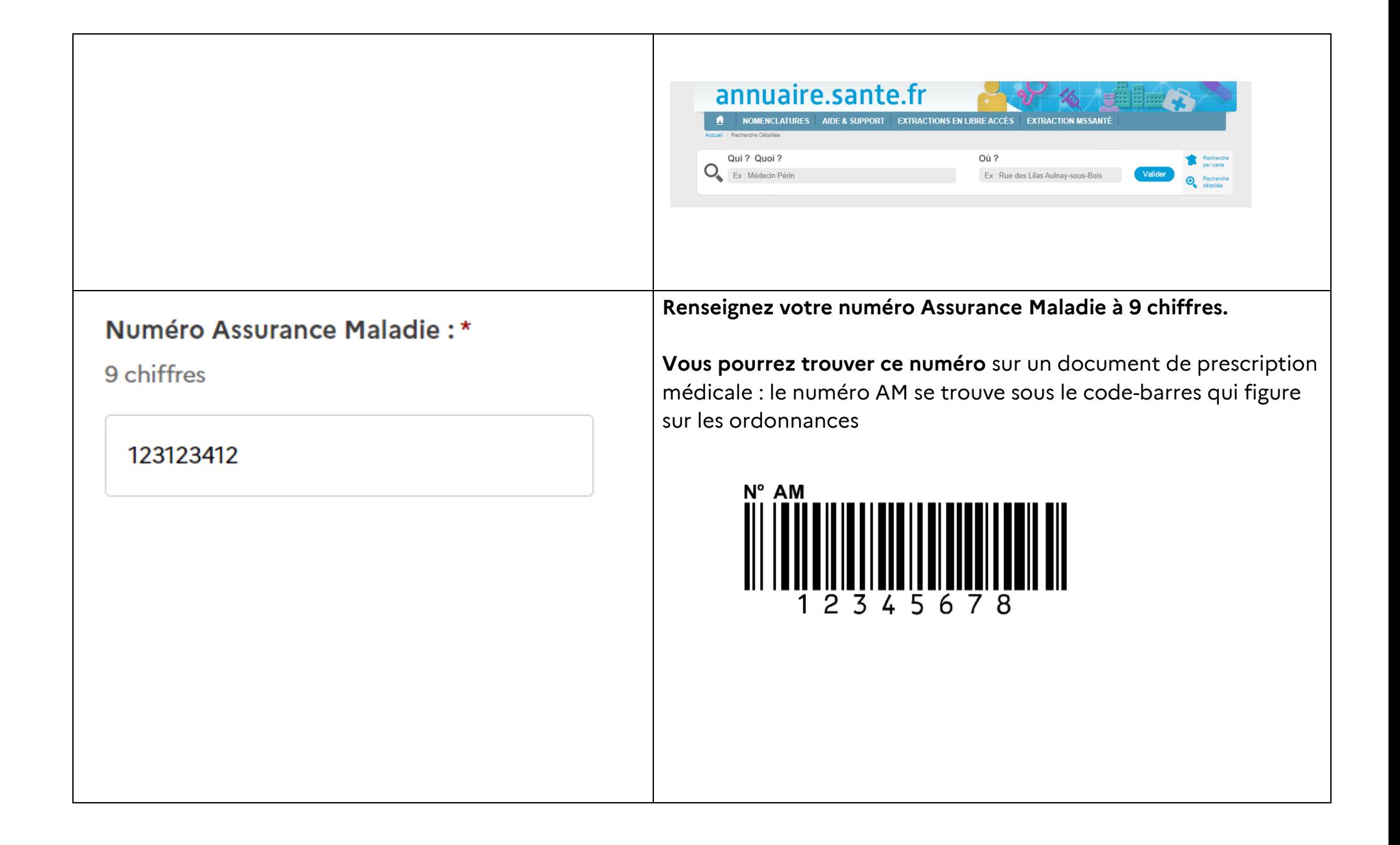

## **b)Cas d'un opérateur constitué en équipe / travaillant au sein d'une structure**

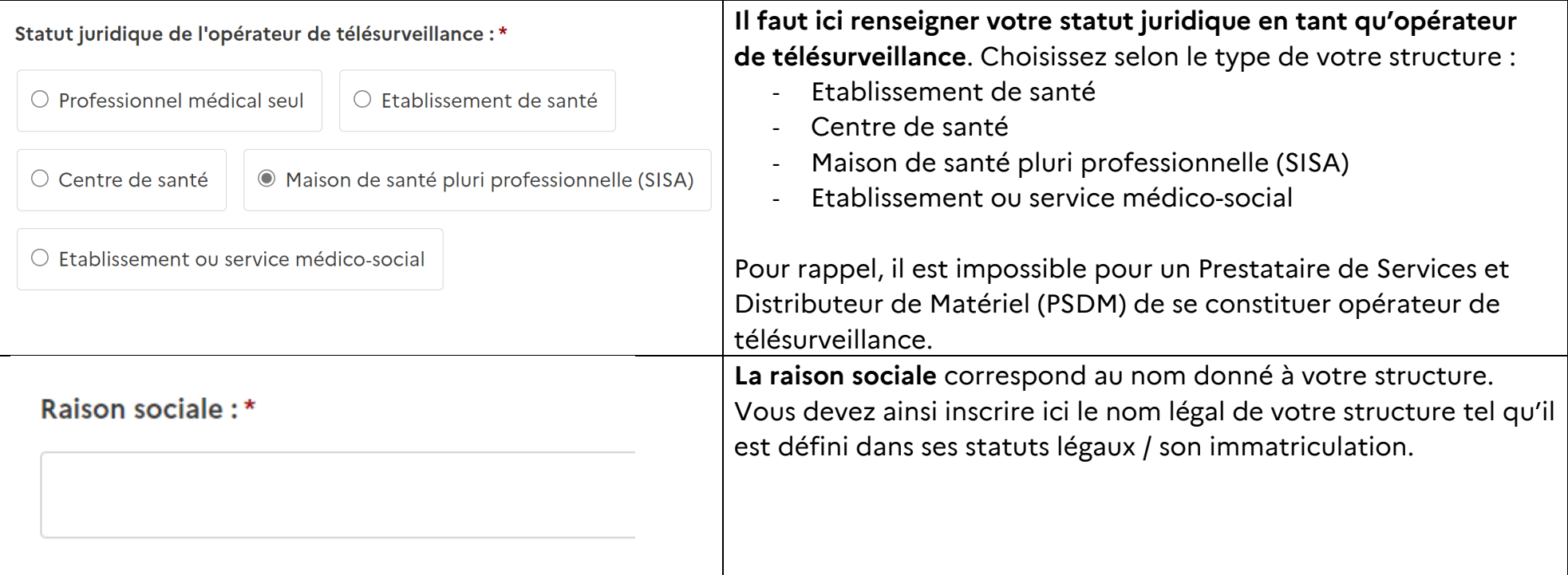

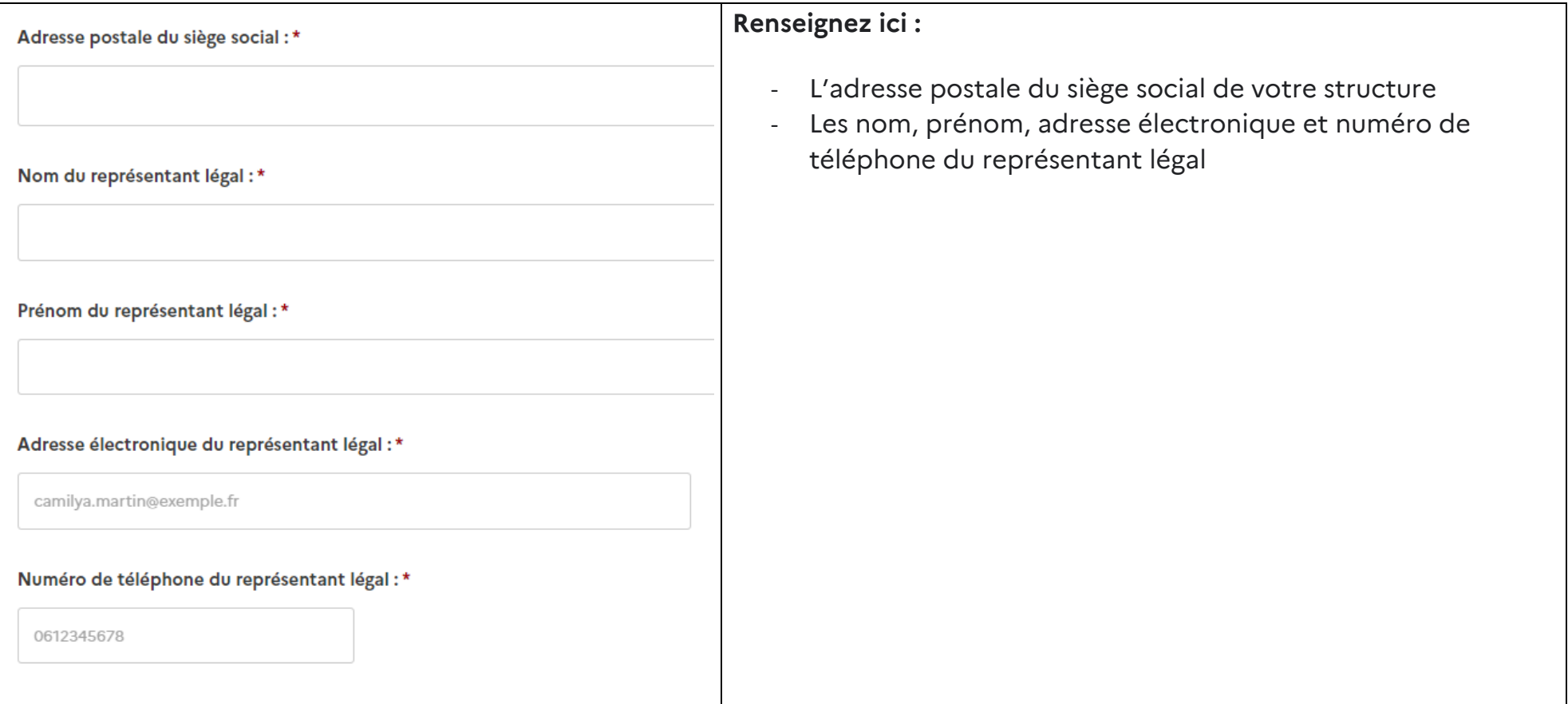

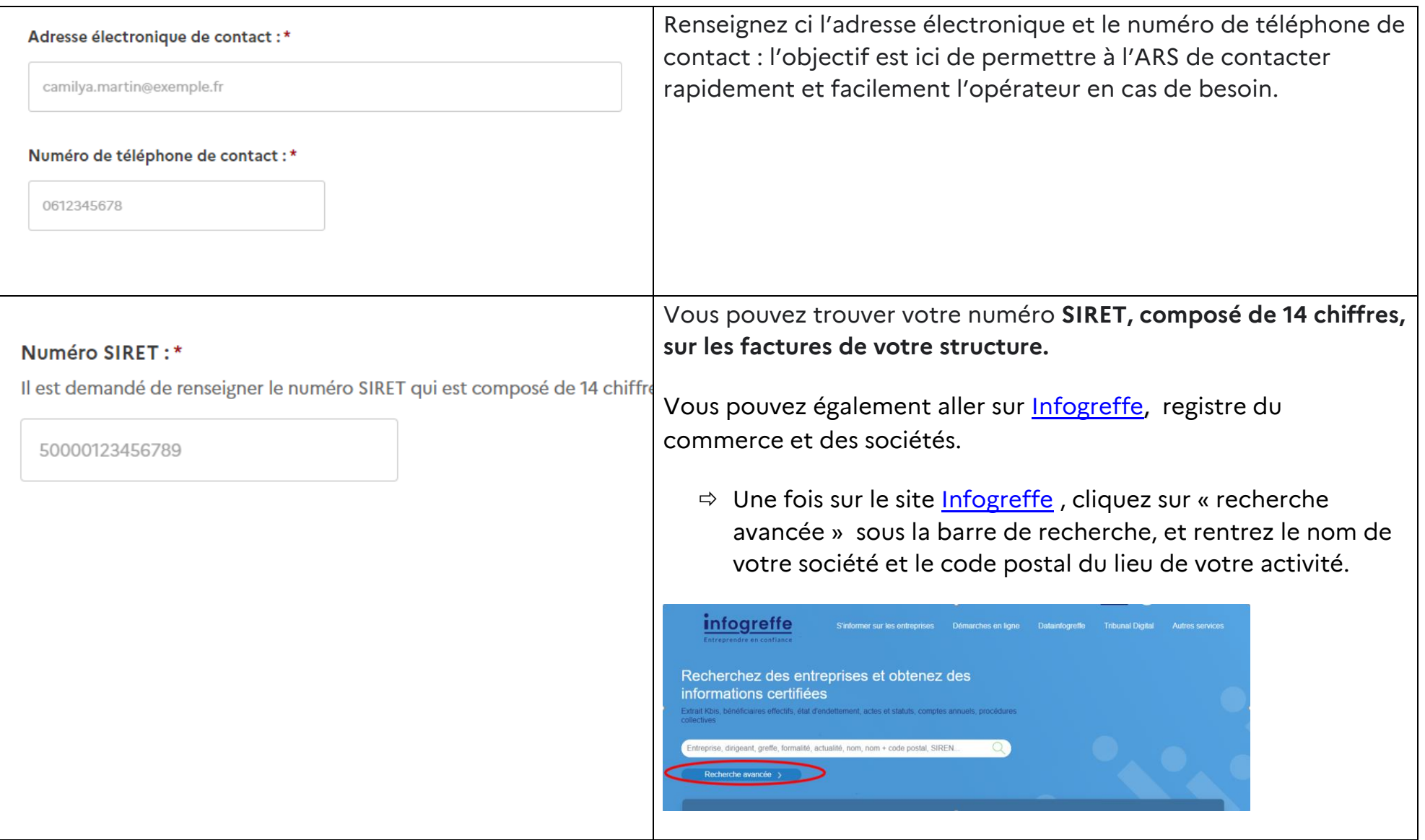

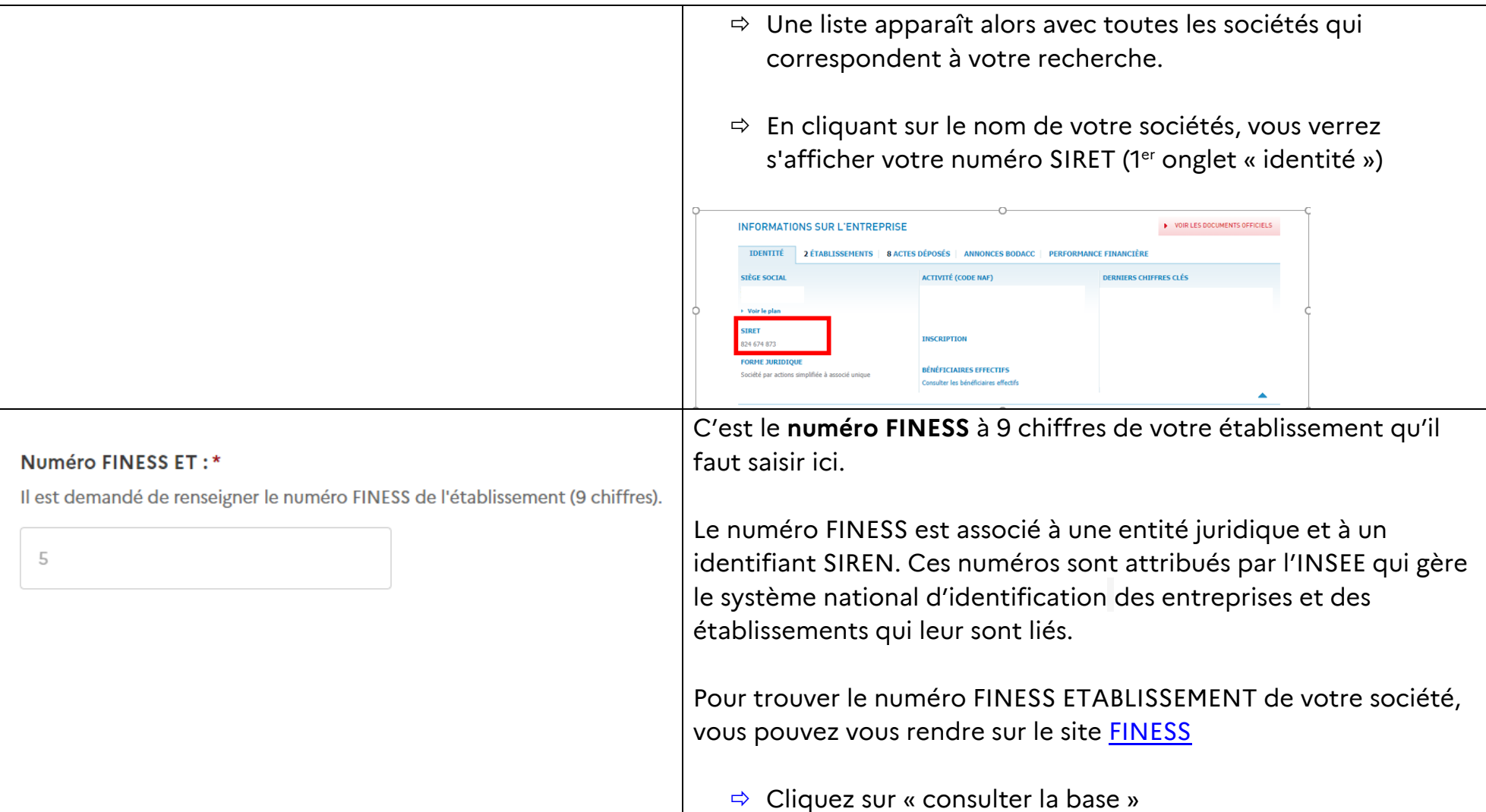

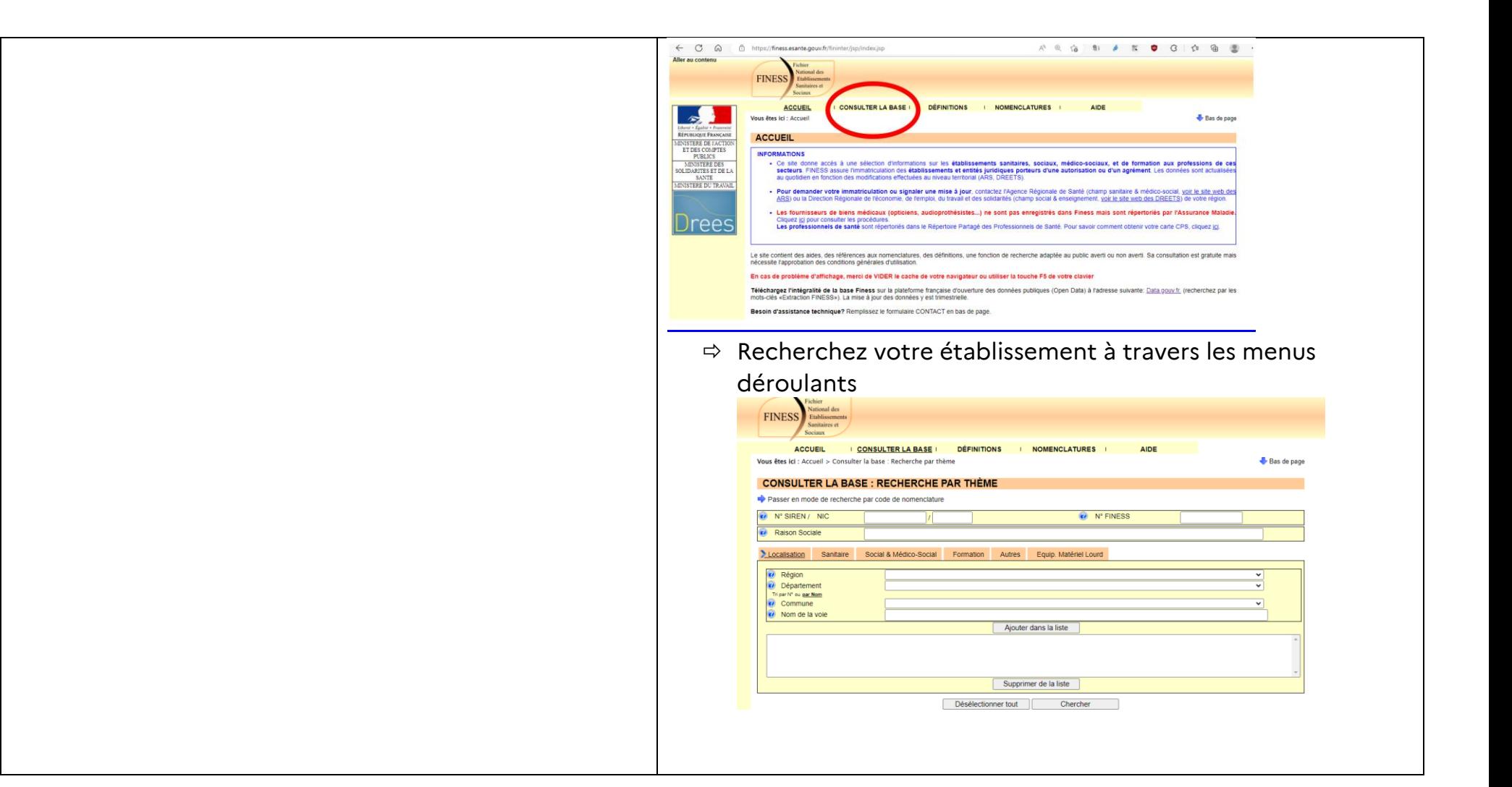

## **2.Organisation de l'opérateur de télésurveillance**

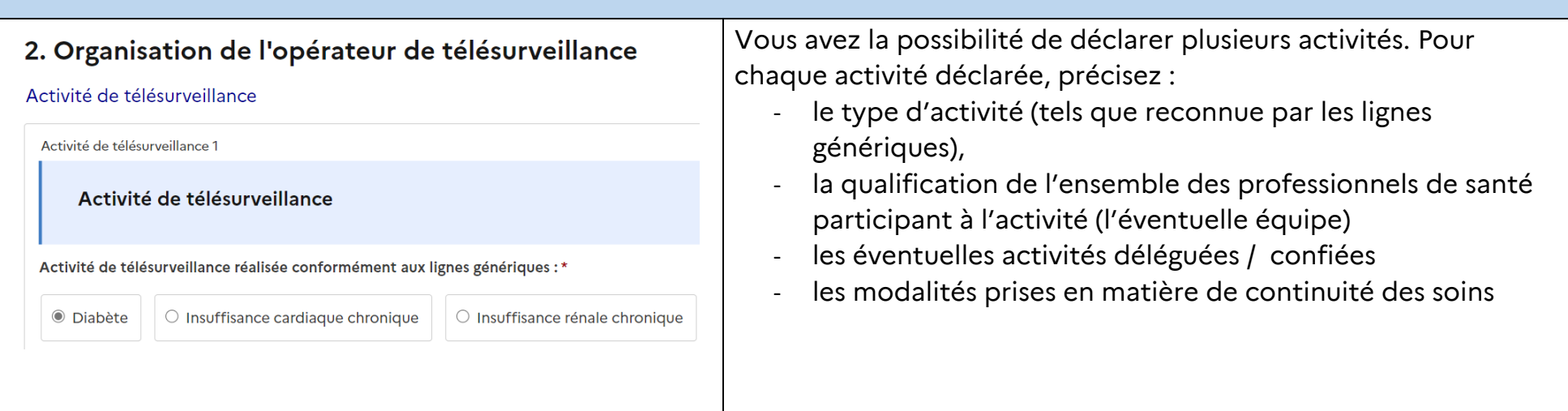

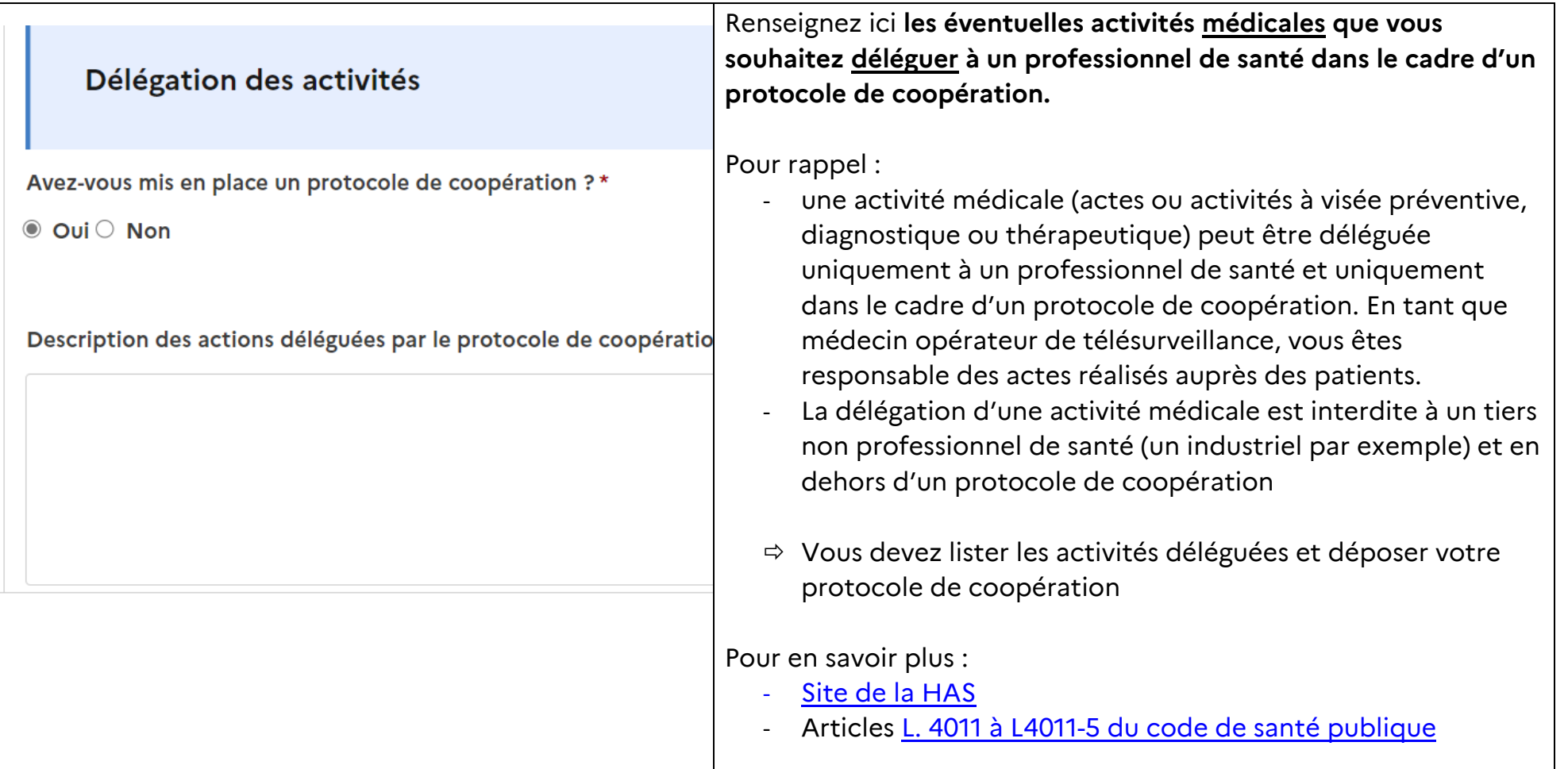

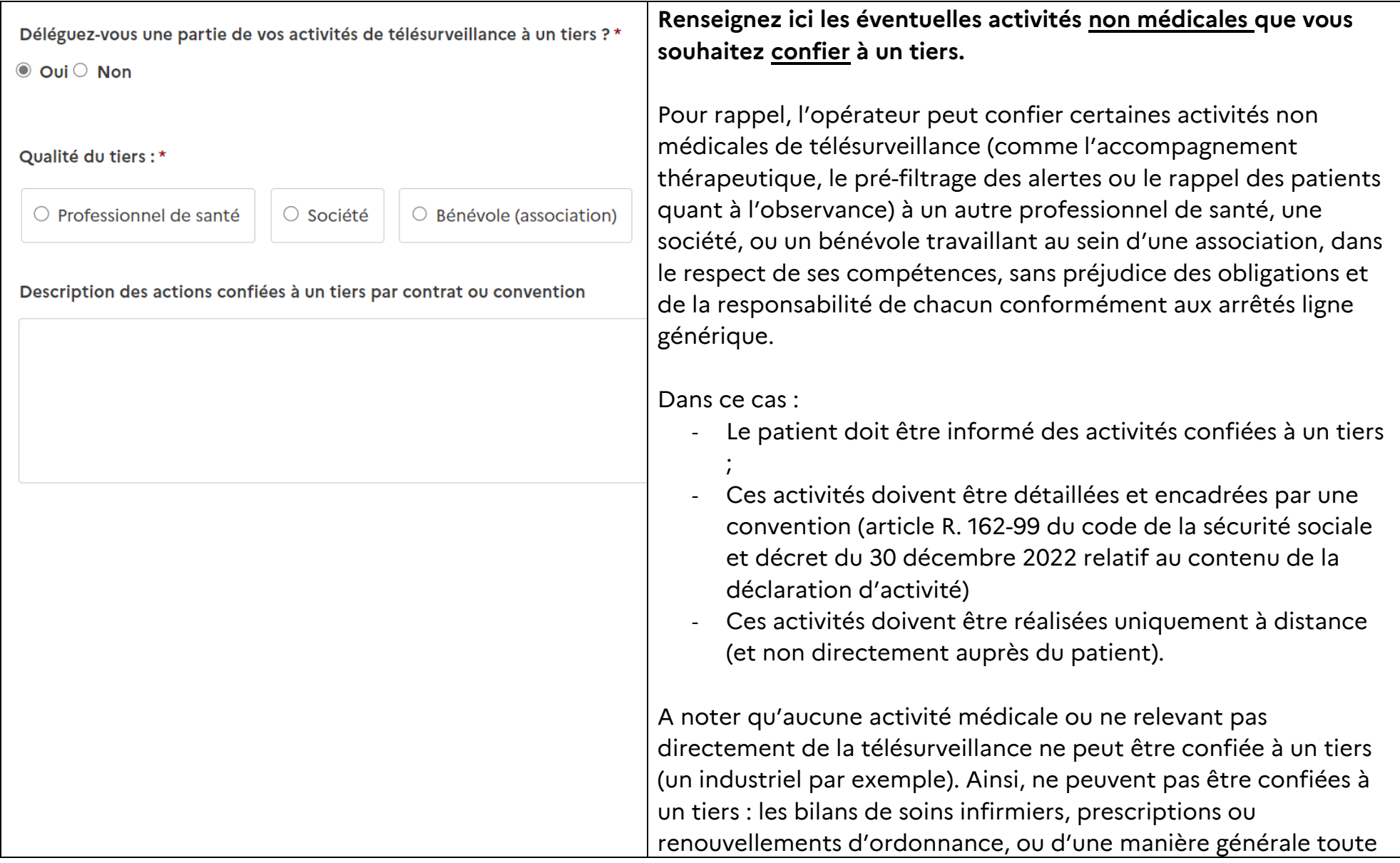

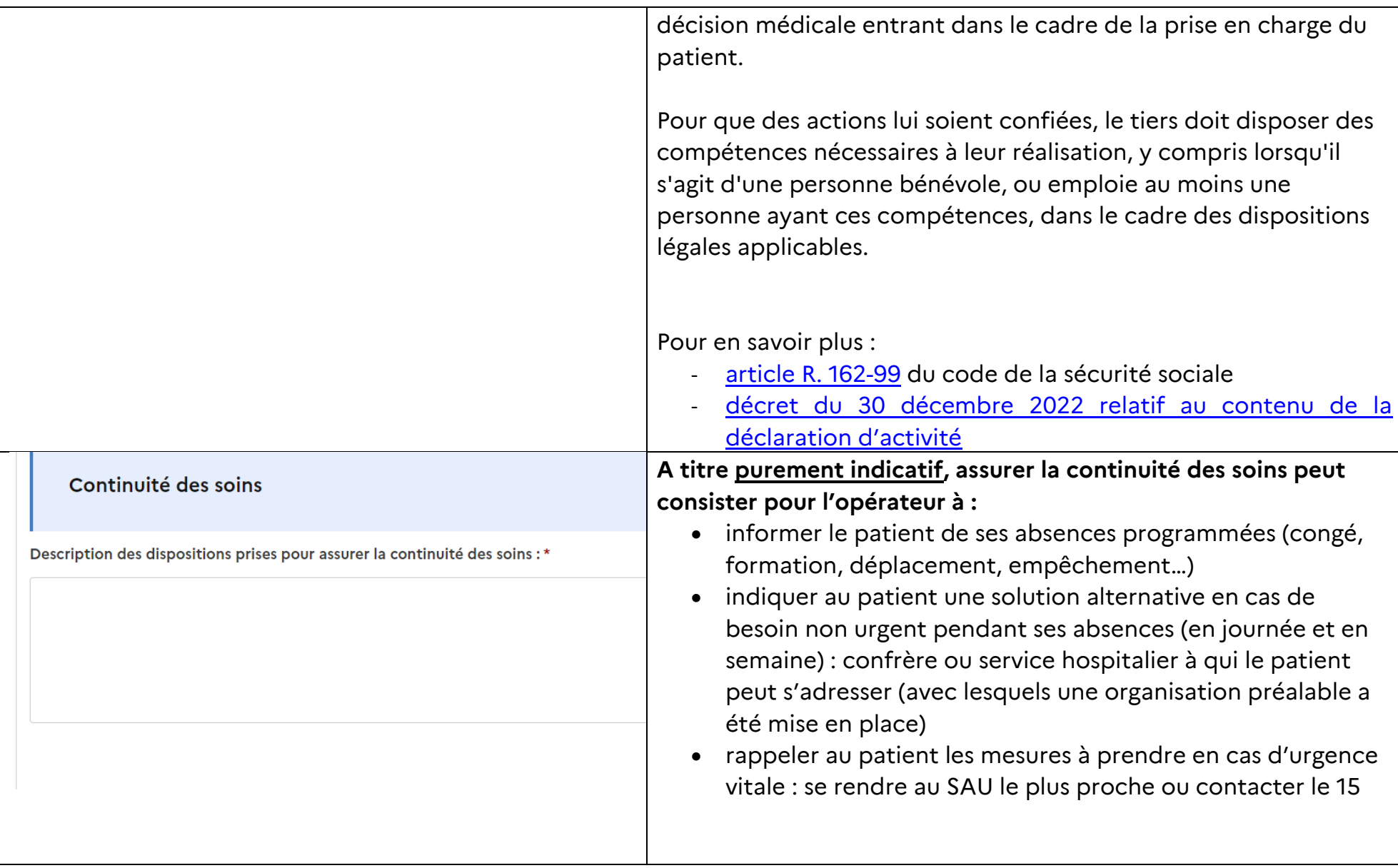

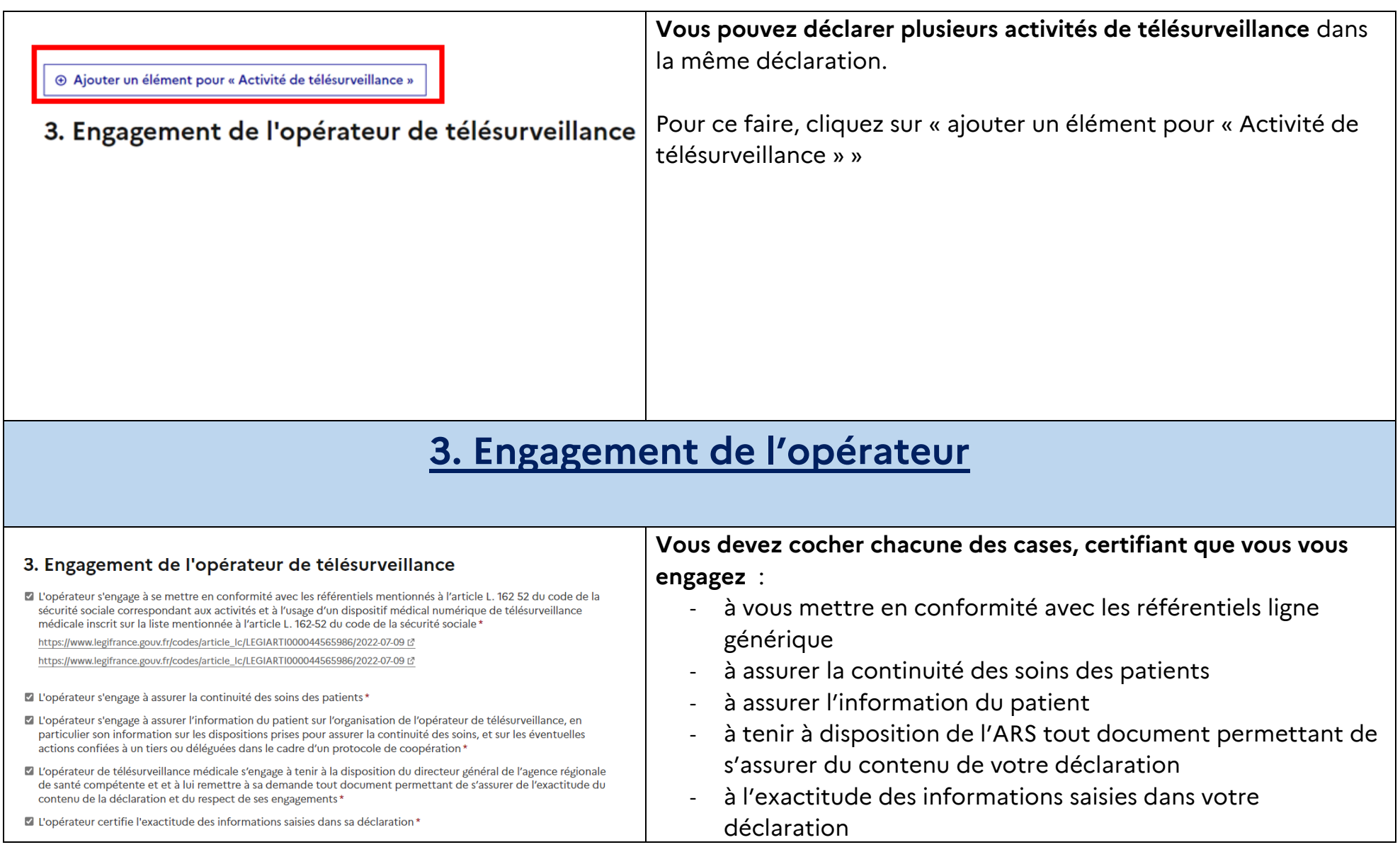

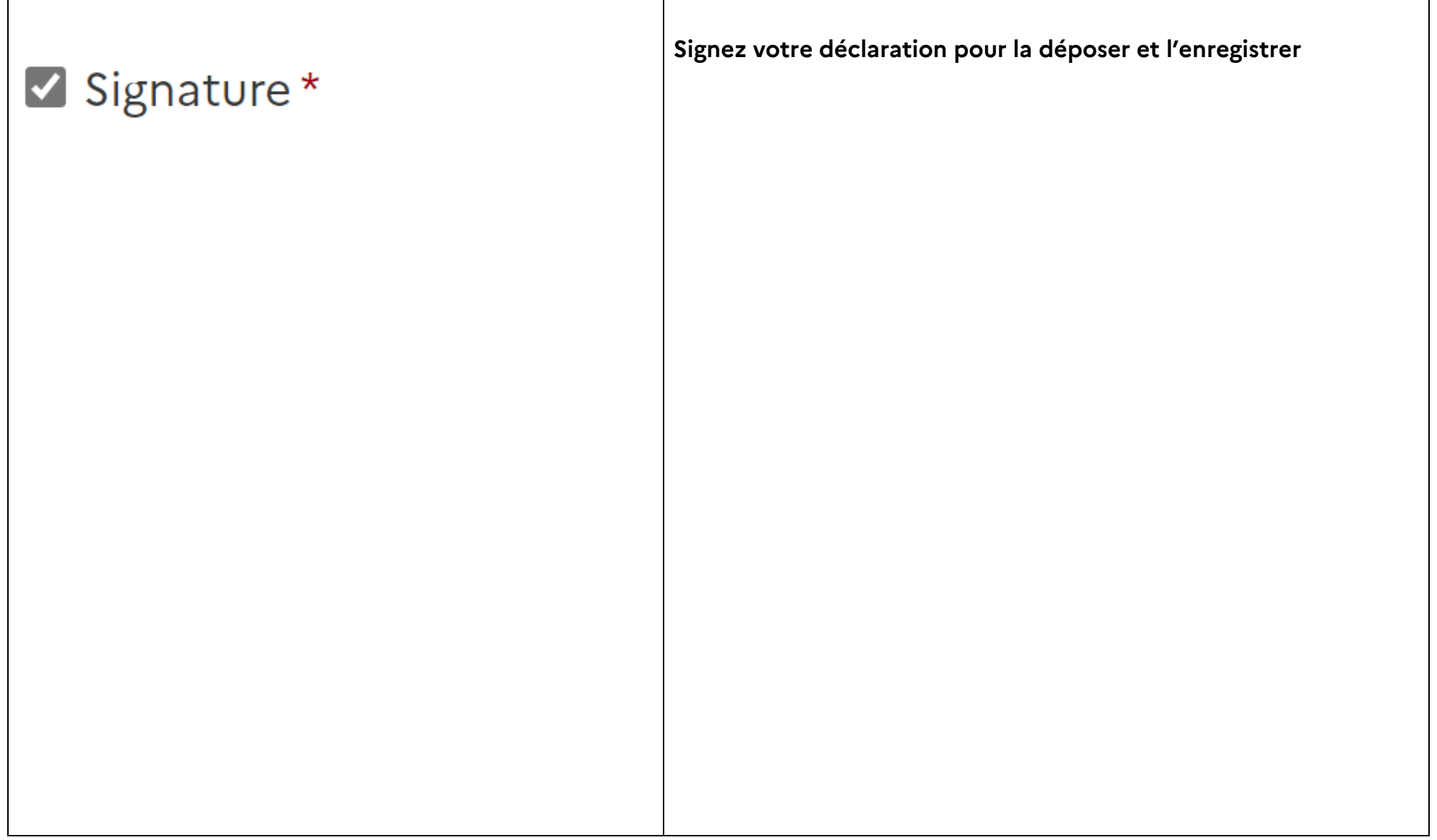

# **Après le dépôt de votre déclaration**

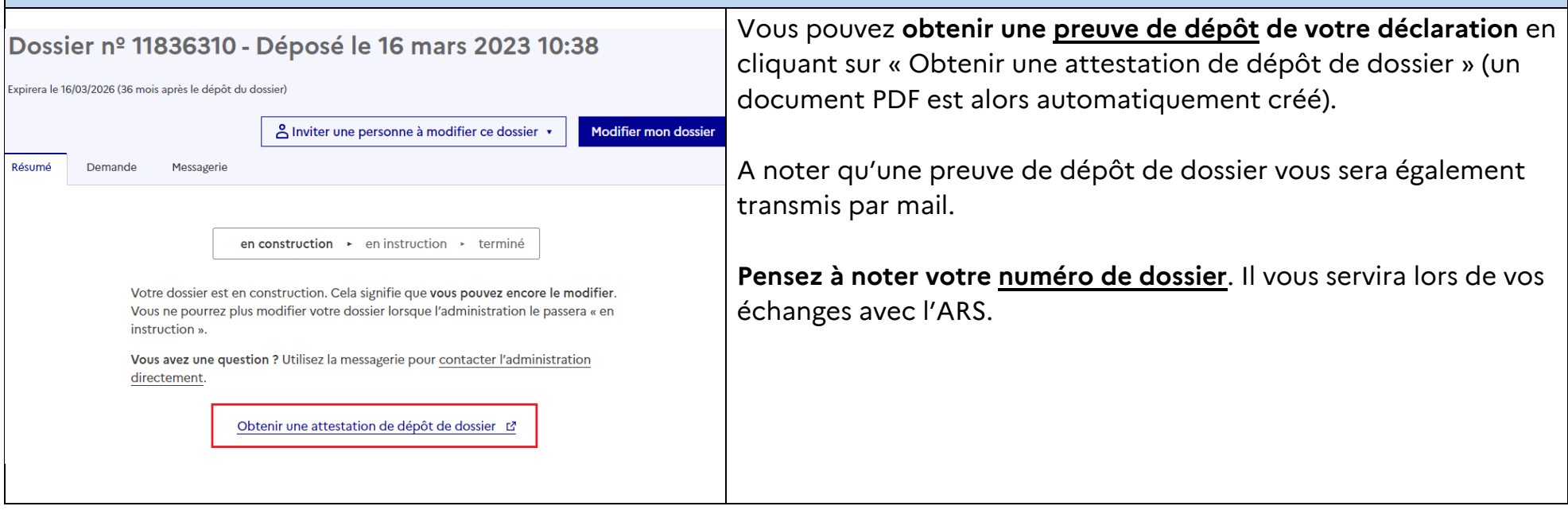

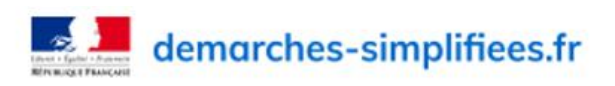

Attestation de dépôt

#### Déclaration de ses activités par l'opérateur de télésurveillance

Ce document atteste que Pierre BOSSER a déposé le 3 mai 2023 un dossier sur la démarche « Déclaration de ses activités par l'opérateur de télésurveillance ».

#### Identité du demandeur

Prénom: Nom:

#### **Dossier**

Numéro de dossier : 12414163 ------**D**Zatosau

État du dossier : déposé, en attente d'examen par l'administration

#### Service administratif

Service : DGOS-PF3, Ministère de la Santé et de la Prévention Adresse postale : 14 avenue Duquesne 75007 PARIS Email de contact : XXX@sante.gouv.fr Téléphone : 01 40 56 60 00

> Fait le 3 mai 2023, La direction de demarches-simplifiees.fr

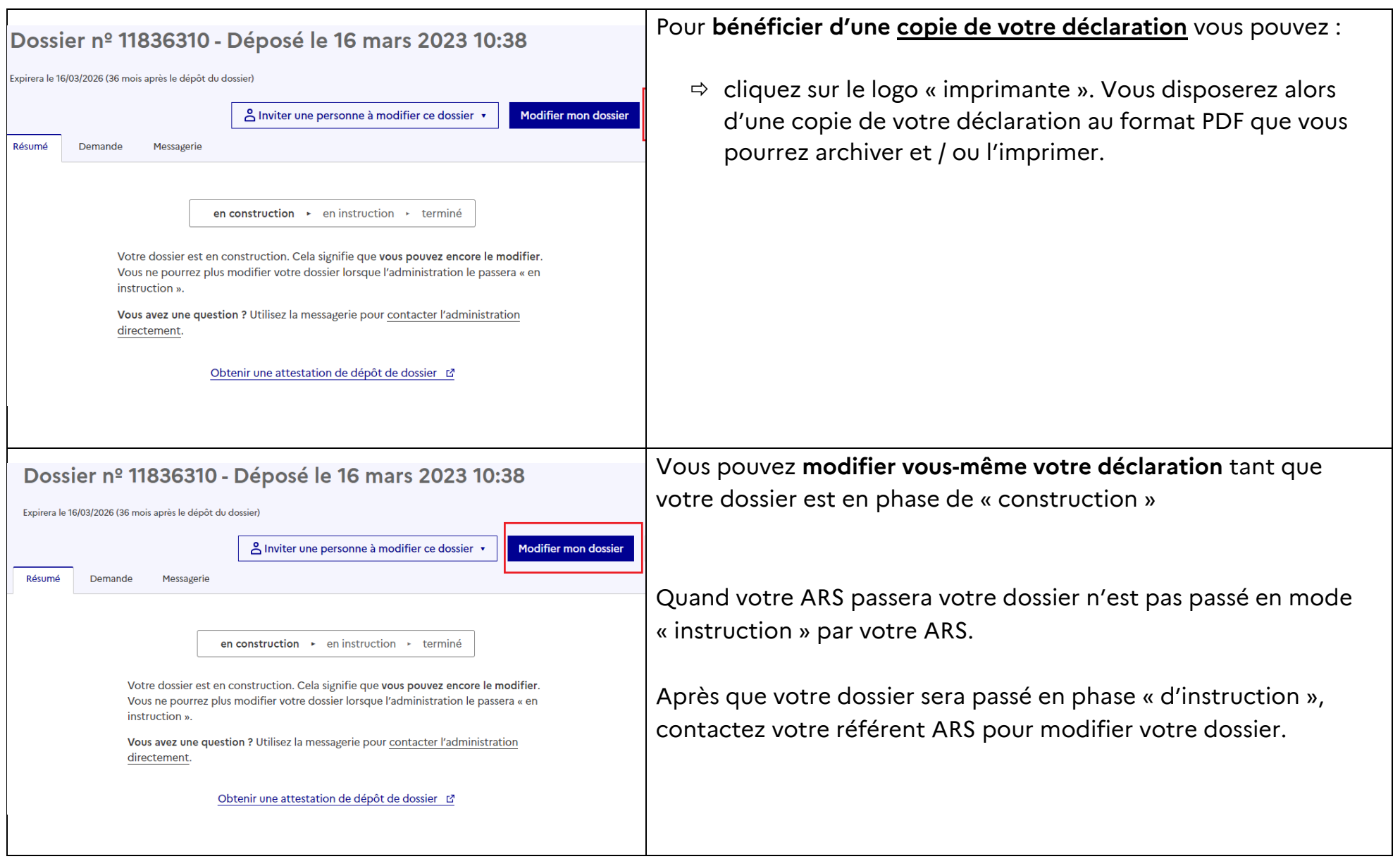

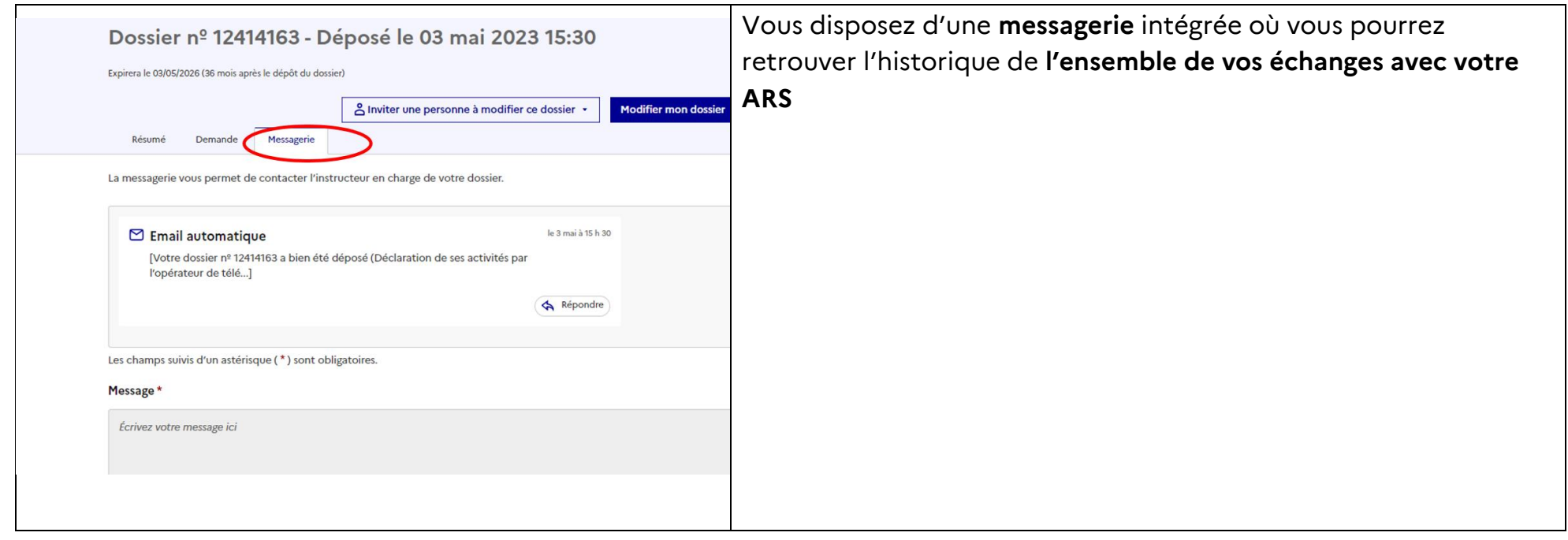

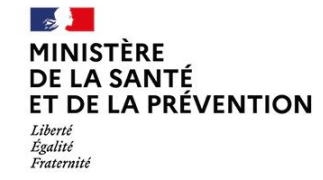

Direction générale<br>de l'offre de soins